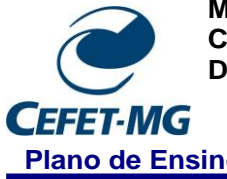

**MINISTÉRIO DA EDUCAÇÃO CENTRO FEDERAL DE EDUCAÇÃO TECNOLÓGICA DE MINAS GERAIS DIRETORIA DE GRADUAÇÃO**

### **Plano de Ensino Campus: V – Divinópolis**

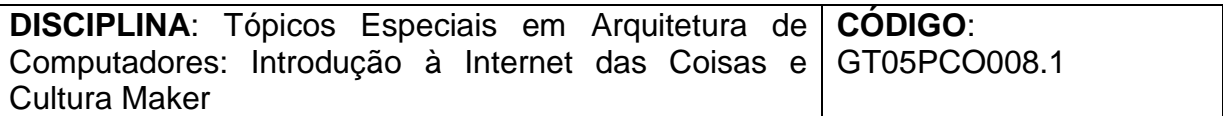

**VALIDADE**: A partir do segundo semestre de 2021.

**Carga Horária**: Total: 30 horas/aula Semanal: 02 aulas Créditos: 02 **Modalidade**: Prática **Classificação do Conteúdo pelas DCN**: Profissional

## **Ementa:**

Visão geral sobre o Movimento Maker, Fab Labs e Makerspace. Conceitos e aplicações de Internet das coisas. Desenvolvimento de projetos DIY.

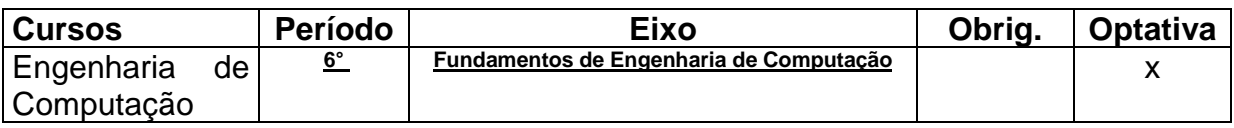

## **Departamento/Coordenação**:

#### **INTERDISCIPLINARIDADES**

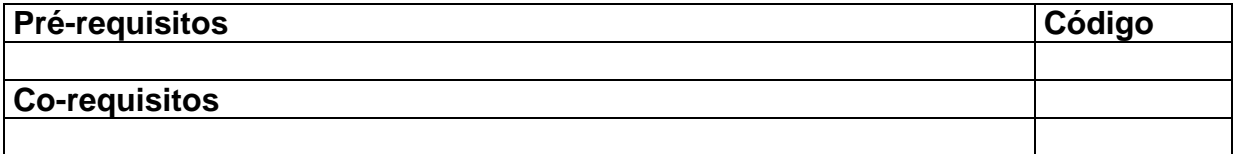

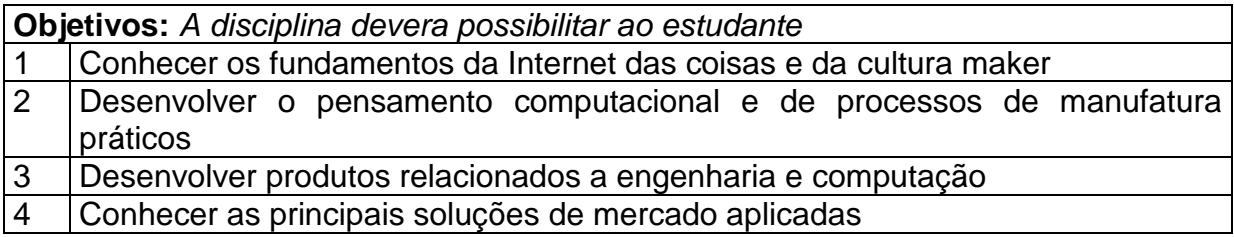

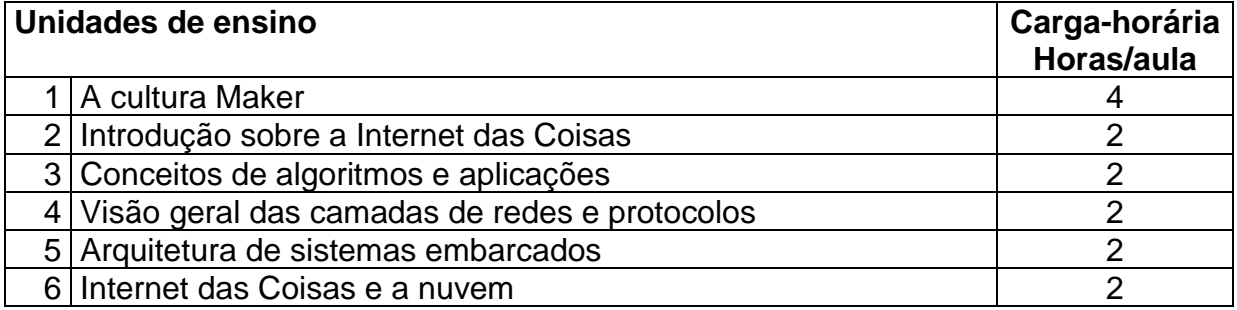

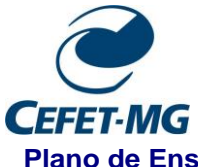

**MINISTÉRIO DA EDUCAÇÃO CENTRO FEDERAL DE EDUCAÇÃO TECNOLÓGICA DE MINAS GERAIS DIRETORIA DE GRADUAÇÃO**

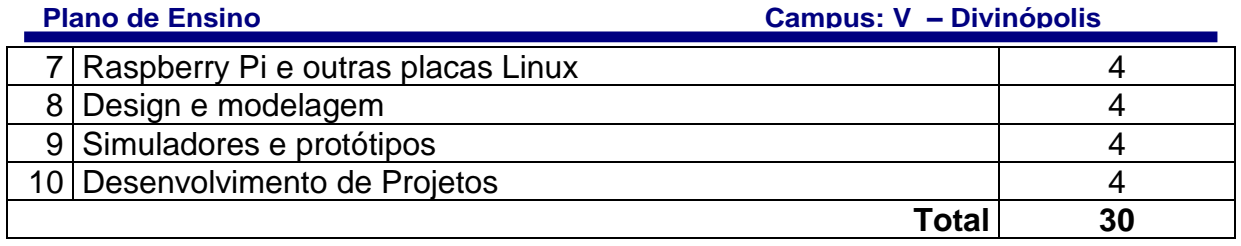

# **Bibliografia Básica**

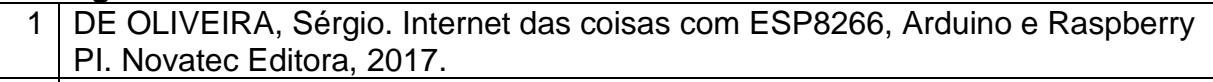

- 2 BORGES, Leonardo Costa. Maker: Uma Nova Forma de Desenvolver Softwares. 1ª edição. São Paulo: Elsevier. 2011. P: 208.
- 3 SAMPAIO, C. Guia Maker de impressão 3D-teoria e prática consolidadas, 2017. Available on: http://www. makerlinux. com. br/drupal/content/ebook (accessed June 1, 2020).

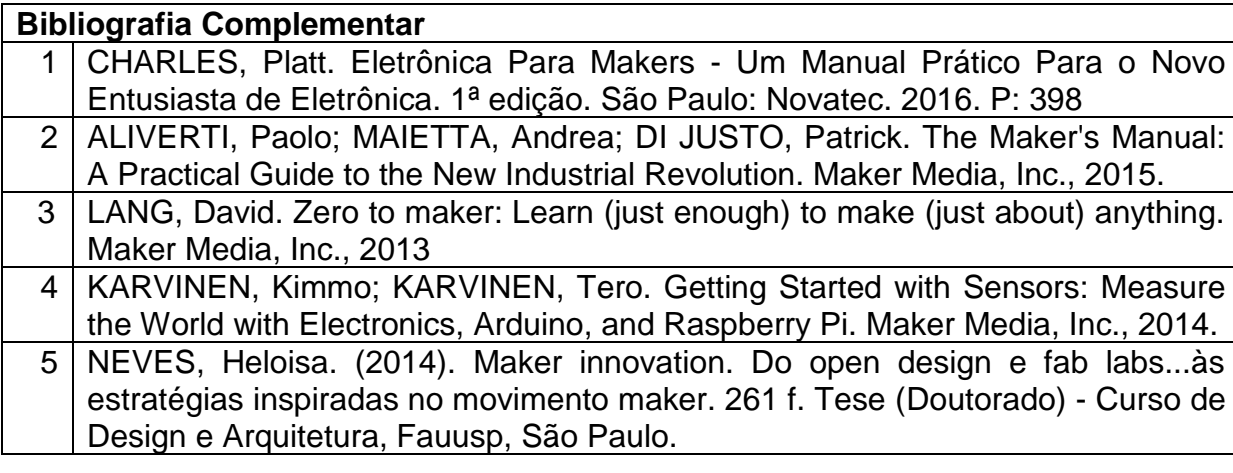

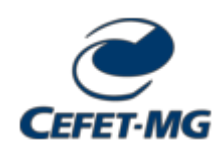

**FOLHA DE ASSINATURAS**

*Emitido em 05/09/2022*

#### **PLANO DE ENSINO Nº 1211/2022 - CECOMDV (11.51.24)**

**(Nº do Protocolo: NÃO PROTOCOLADO)**

*(Assinado digitalmente em 08/09/2022 16:32 )* EDUARDO HABIB BECHELANE MAIA *COORDENADOR - TITULAR CECOMDV (11.51.24) Matrícula: 2172988*

Para verificar a autenticidade deste documento entre em [https://sig.cefetmg.br/documentos/](https://sig.cefetmg.br/public/jsp/autenticidade/form.jsf) informando seu número: **1211**, ano: **2022**, tipo: **PLANO DE ENSINO**, data de emissão: **05/09/2022** e o código de verificação: **410db8d5d2**